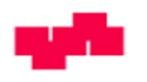

# **Configuration Environments**

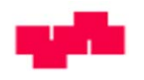

### **Contents**

• Overview of Configuration Environments

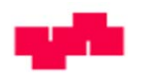

# **S'UPREME**

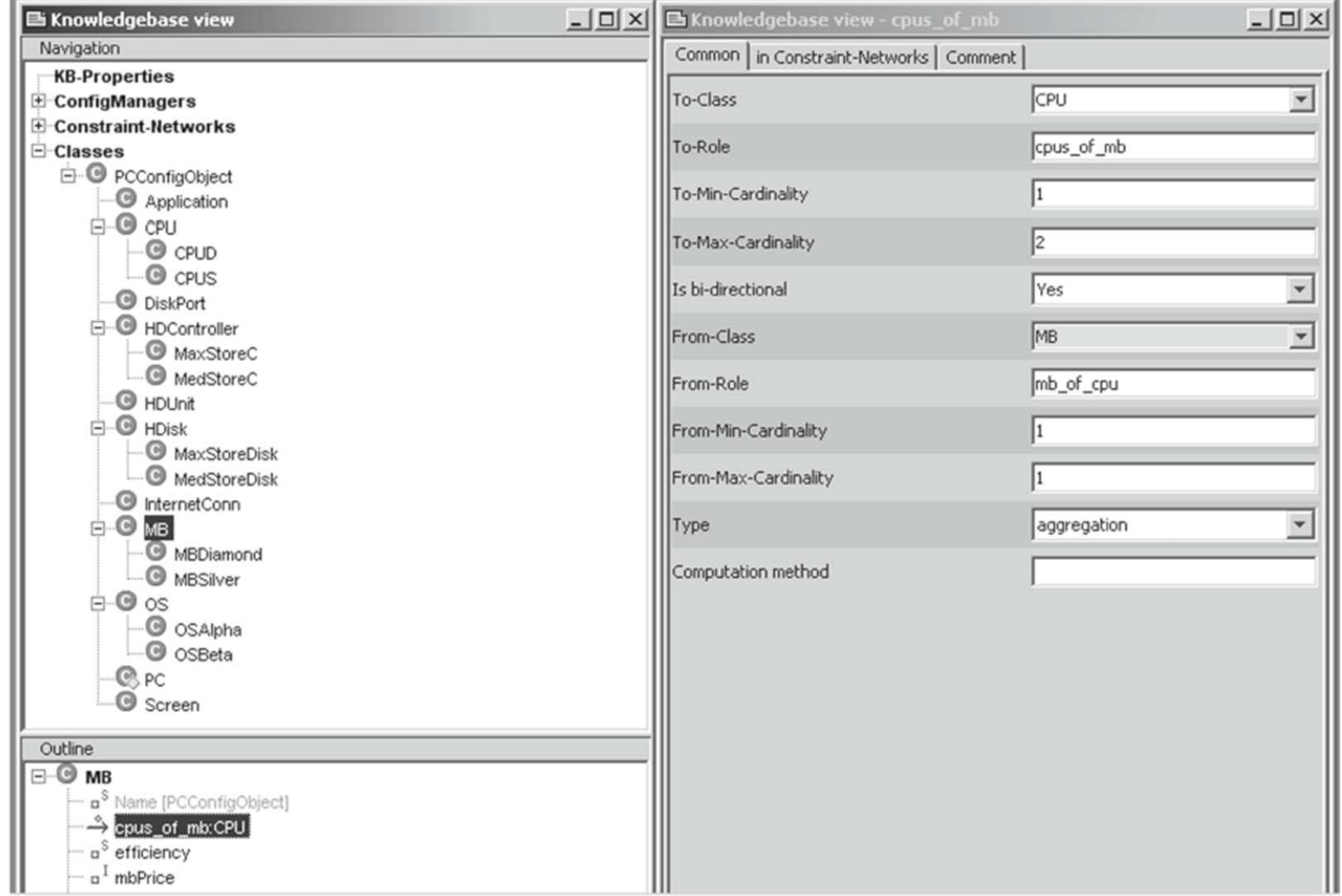

#### **FIGURE 22.2**

The modeling framework S'UPREME Studio.

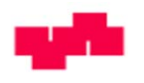

# S'UPREME

- Based on Constraint Technologies.
- Generative Constraint Satisfaction.
- Component-Oriented.
- Graphical modeling environment.
- Applied in different industrial settings.
	- •Telecommunication Switches
	- Railway Interlocking

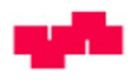

### encoway

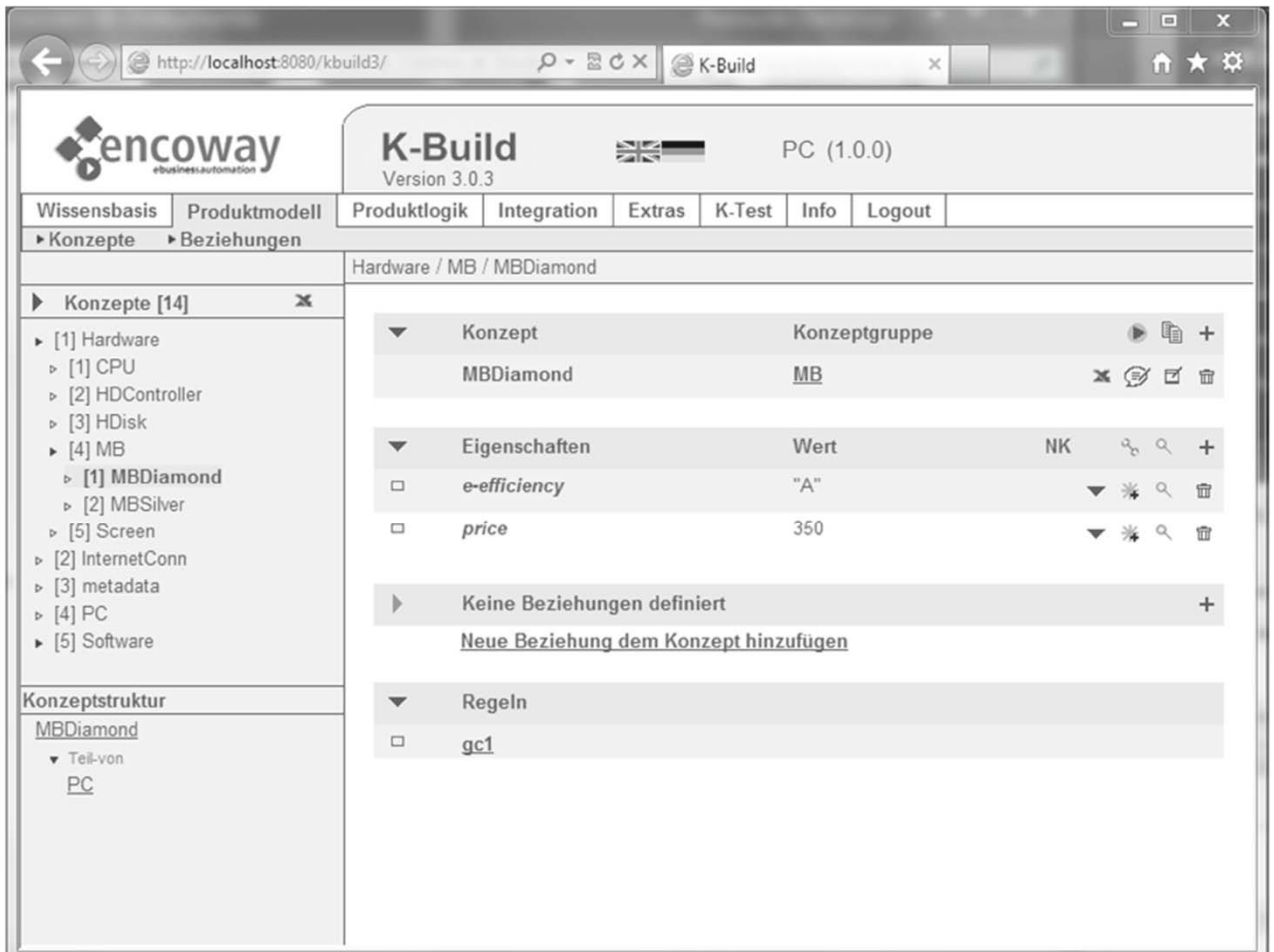

#### **FIGURE 23.1**

Screenshot of encoway's modeling tool K-Build.

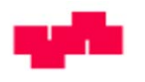

### encoway

- Structure-based, component-oriented configuration.
- Taxonomies, partonomies, constraints.
- Graphical modeling environment.
- Test environment.
- Integration facilities for PDM, ERP, and CRM systems.

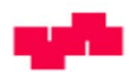

# KONWERK

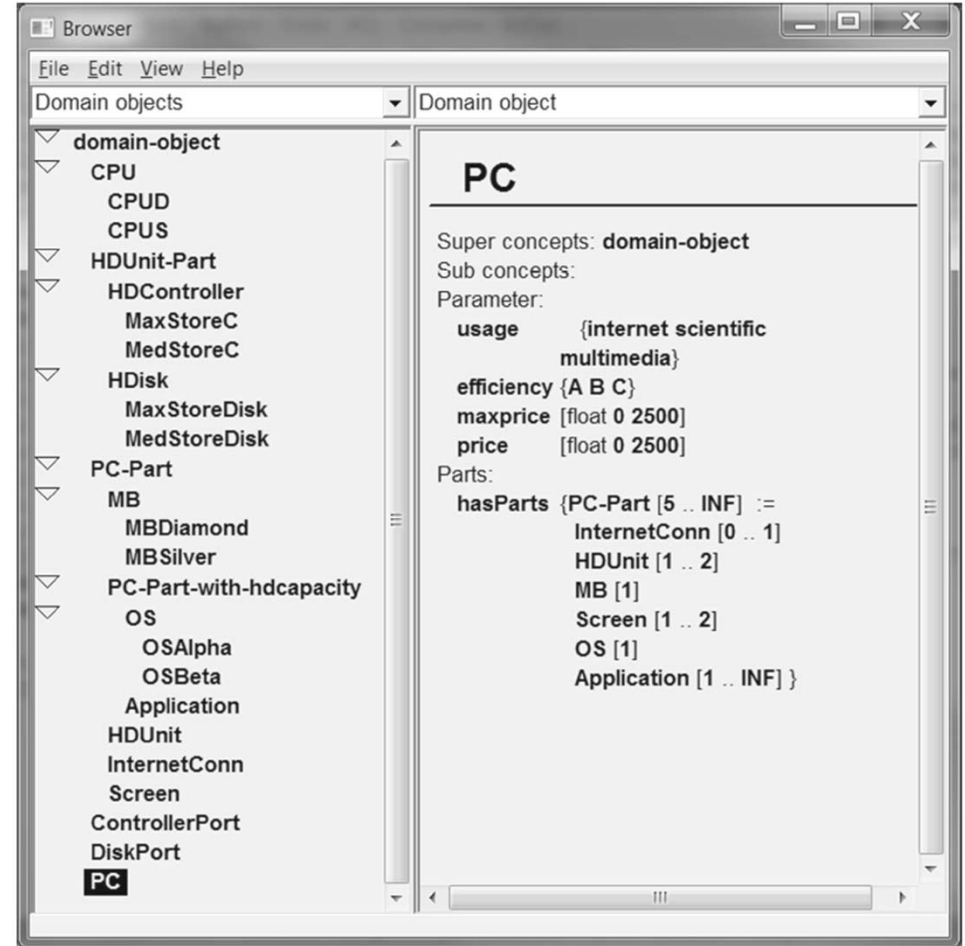

#### **FIGURE 24.1**

KONWERK knowledge base browser: specialization hierarchy (left) and one selected concept.

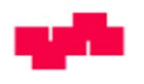

# KONWERK

- Hybrid configuration tool.
- Conceptual, constraint, task, and procedural knowledge.
- Conceptual knowledge defined in terms of concept hierarchies.
- Graphical modeling environment.
- Case-based reasoning as a kind of integrated recommendation functionality.

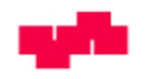

### WeeVis

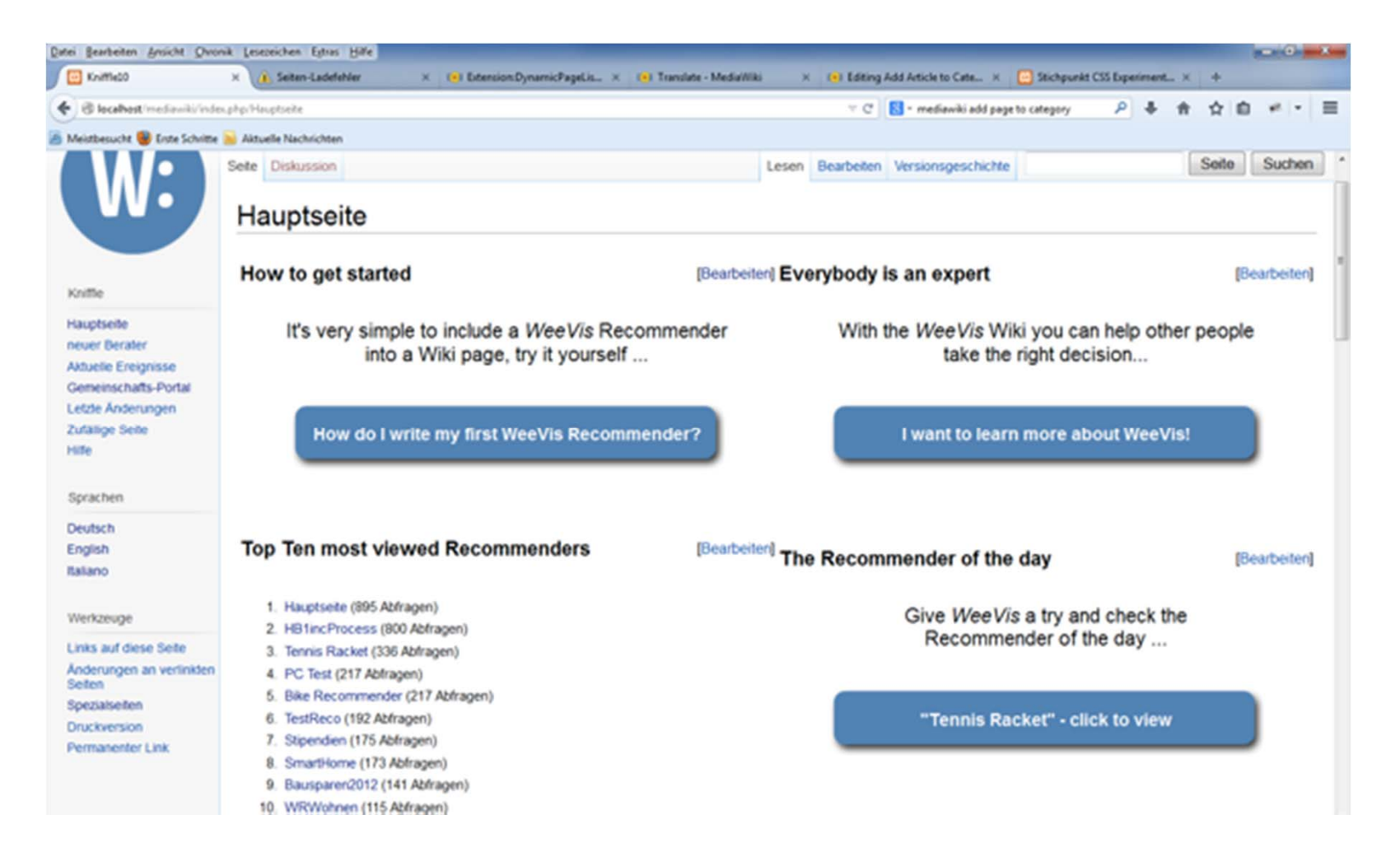

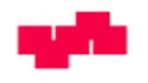

### WeeVis

- Simple configuration/recommendation tool.
- Includes modeling concepts such as incompatibilities and requirements.
- Is based on an explicitly defined item set.
- Part of MediaWiki, the standard Wikipedia technology.
- Textual representation of knowledge bases.
- Includes diagnosis and repair functionalities.
- Currently applied in academic teaching.

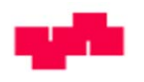

### VariSales

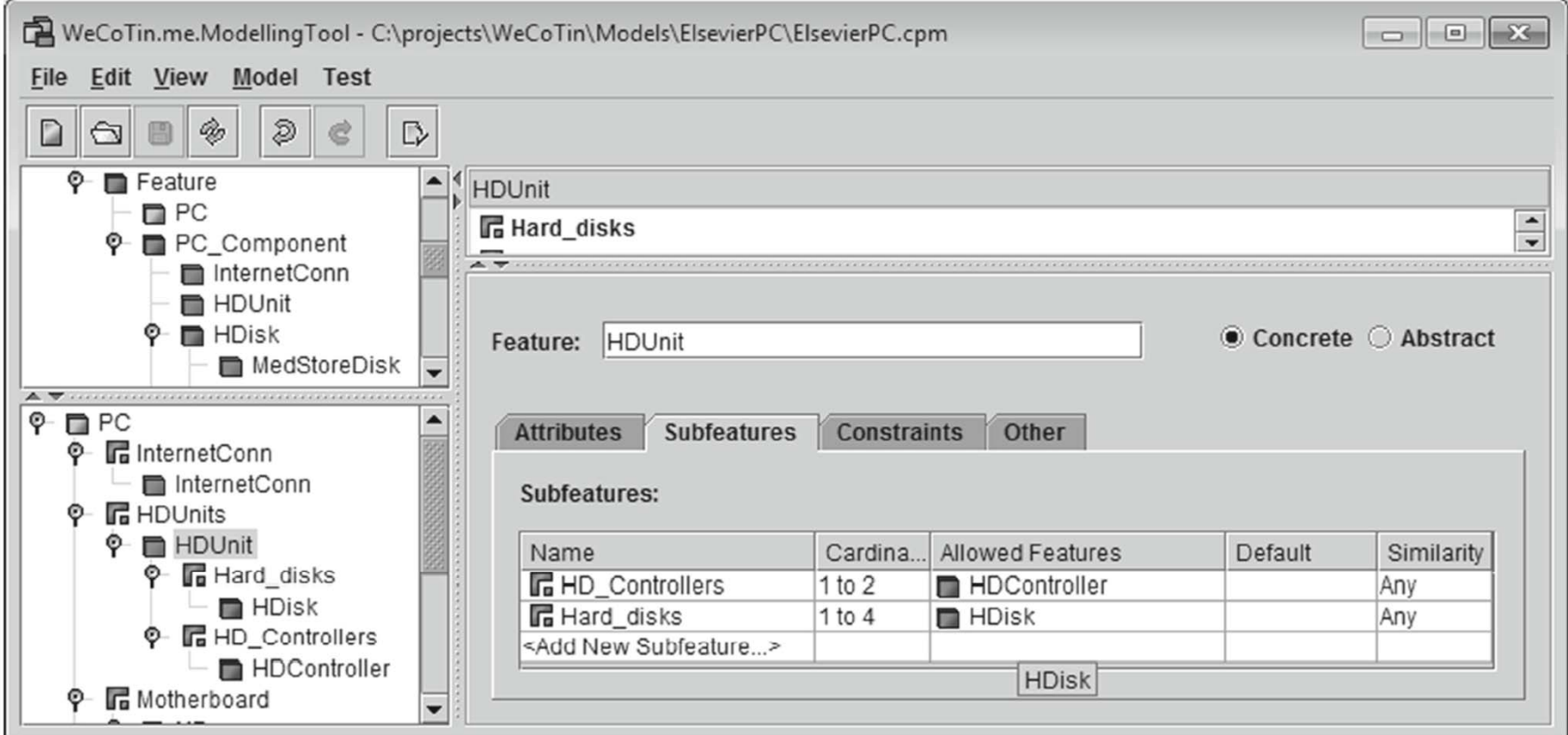

#### **FIGURE 26.2**

Compositional structure of HDUnit in VariSales Modeling Tool.

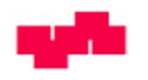

### VariSales

- Based on Answer Set Programming (ASP).
- Component-orientation.
- Graphical modeling environment.
- Result visualization functionalities.

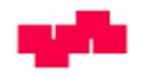

### **SAP**

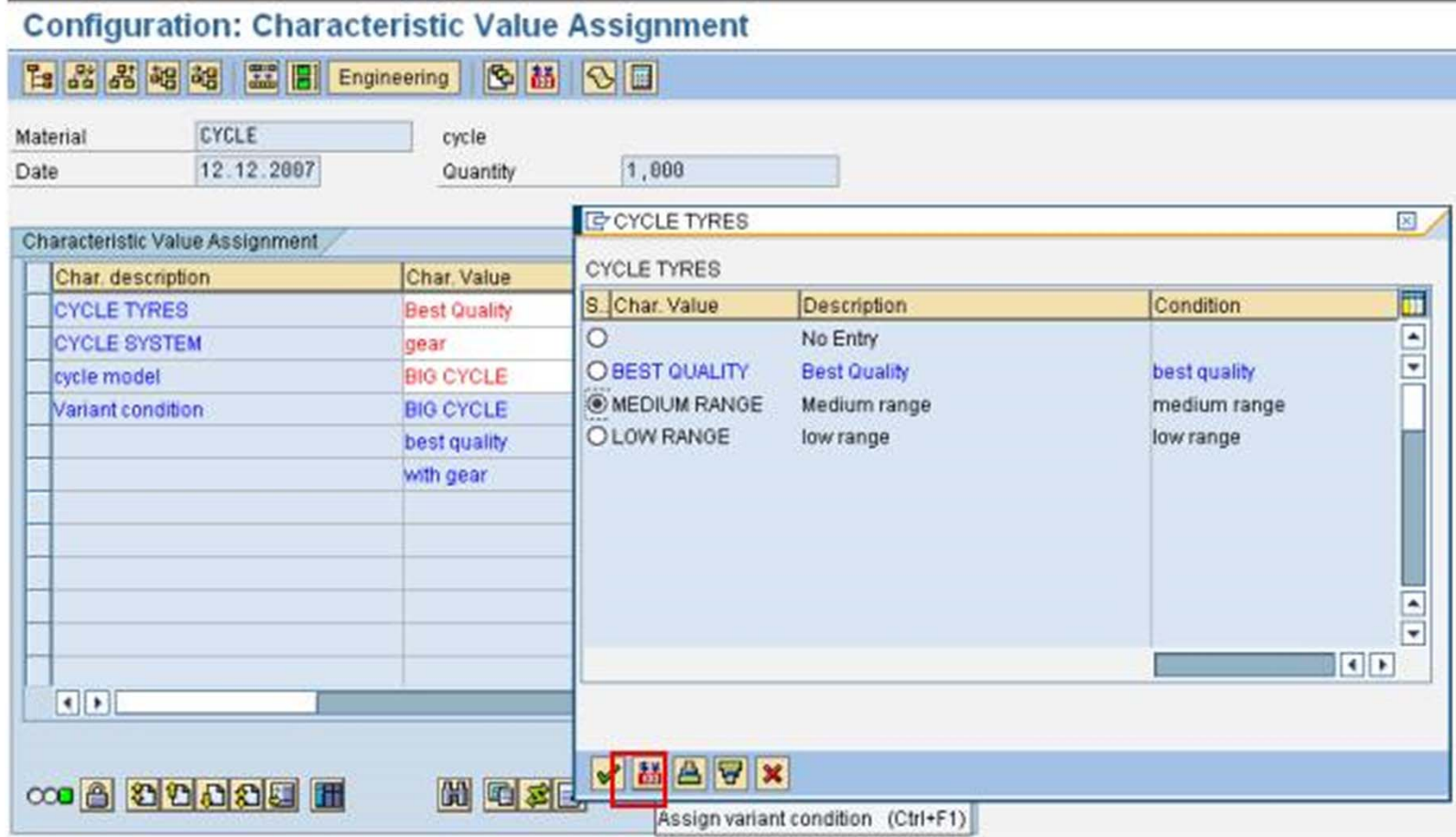

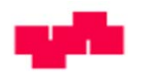

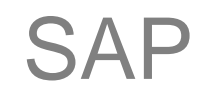

- Long history as a configuration environment.
- Full-fledged ERP integration.
- Includes different types of knowledge representations (e.g., constraints, rules).
- Procedures and non-forward chaining rules.
- Different versions available, e.g., SAP Internet and Pricing Configuration (ICP).

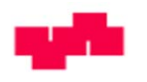

# Thank You!